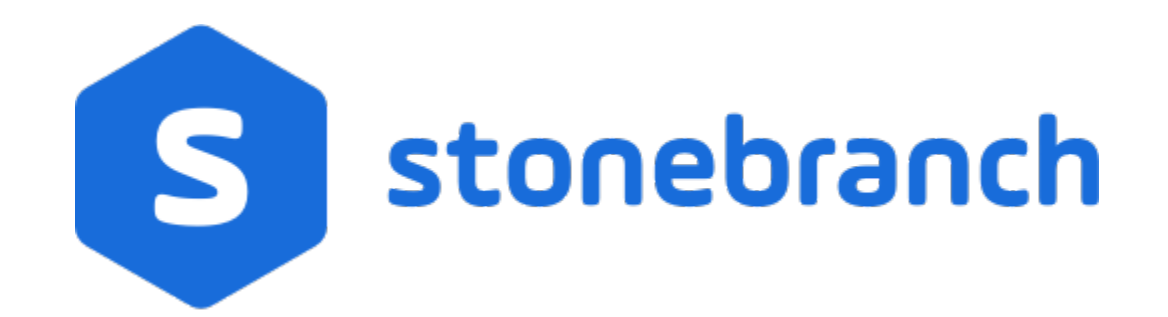

Universal Query 7.0.x

Quick Reference Guide

© 2021 by Stonebranch, Inc.All Rights Reserved.

## **Universal Query 7.0.x Quick Reference Guide**

## Usage

uquery HOST [OPTIONS...]

## Format

There is a long form and, for most options, a short form available for specifying each option on the command line. The long form is not case-sensitive; the short form is case-sensitive. Options must be prefixed with a dash ( **-** ) character. If an option value is specified, the option and its value must be separated by at least one space.

HOST -host [-port] [-outboundip]

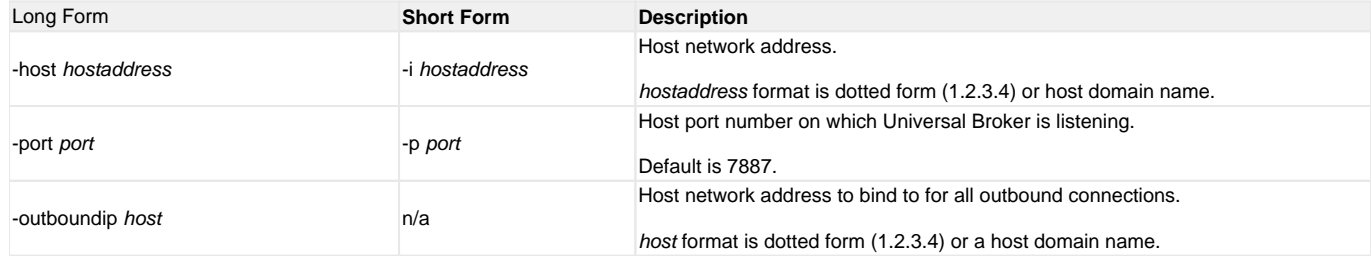

OPTIONS [ {-help |-version } | [-cmdid] [-component] [-lang] [-level] [-codepage] [-ping] [-report] [-bif\_directory] [-plf\_directory] [-managers] [-system\_id] ]

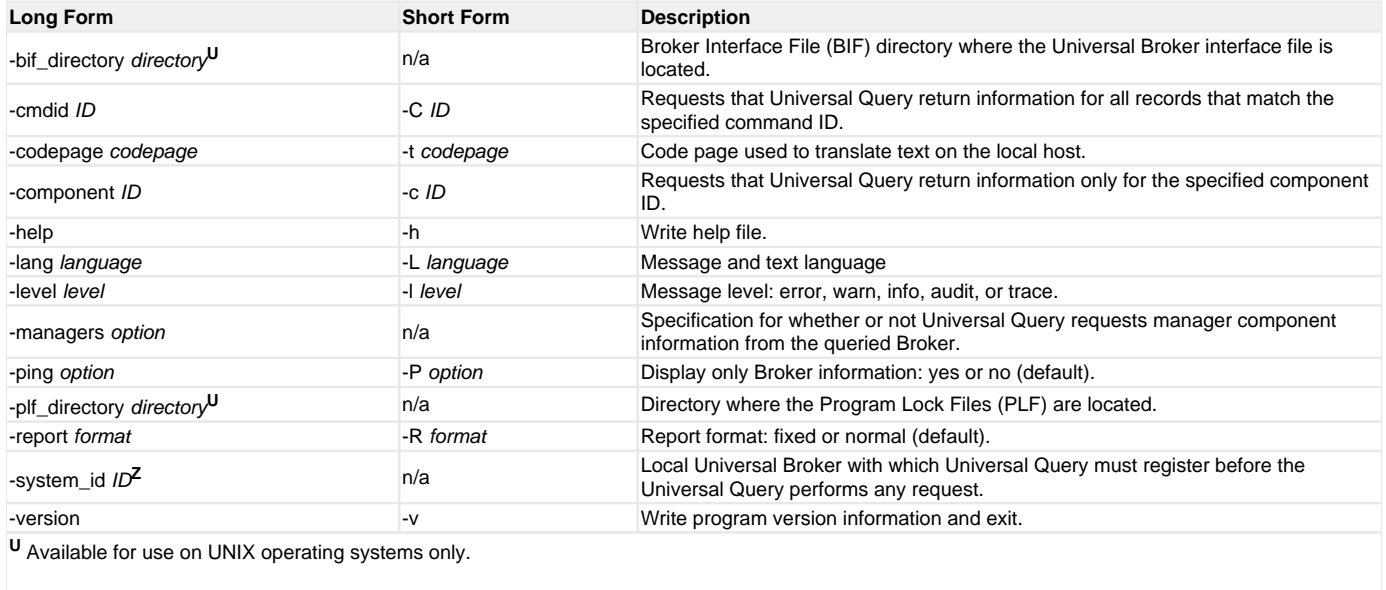

**Z** Available for use on z/OS operating systems only.